# Universelle Turingmaschine

nach Minsky

# Übersicht zur Vorlesung

- Turingmaschine (TM)
- Universelle Turingmaschine (UTM)
- Haskell-Implementation

eemee

### Aufbau der UTM

### Turingmaschine als Eingabe:

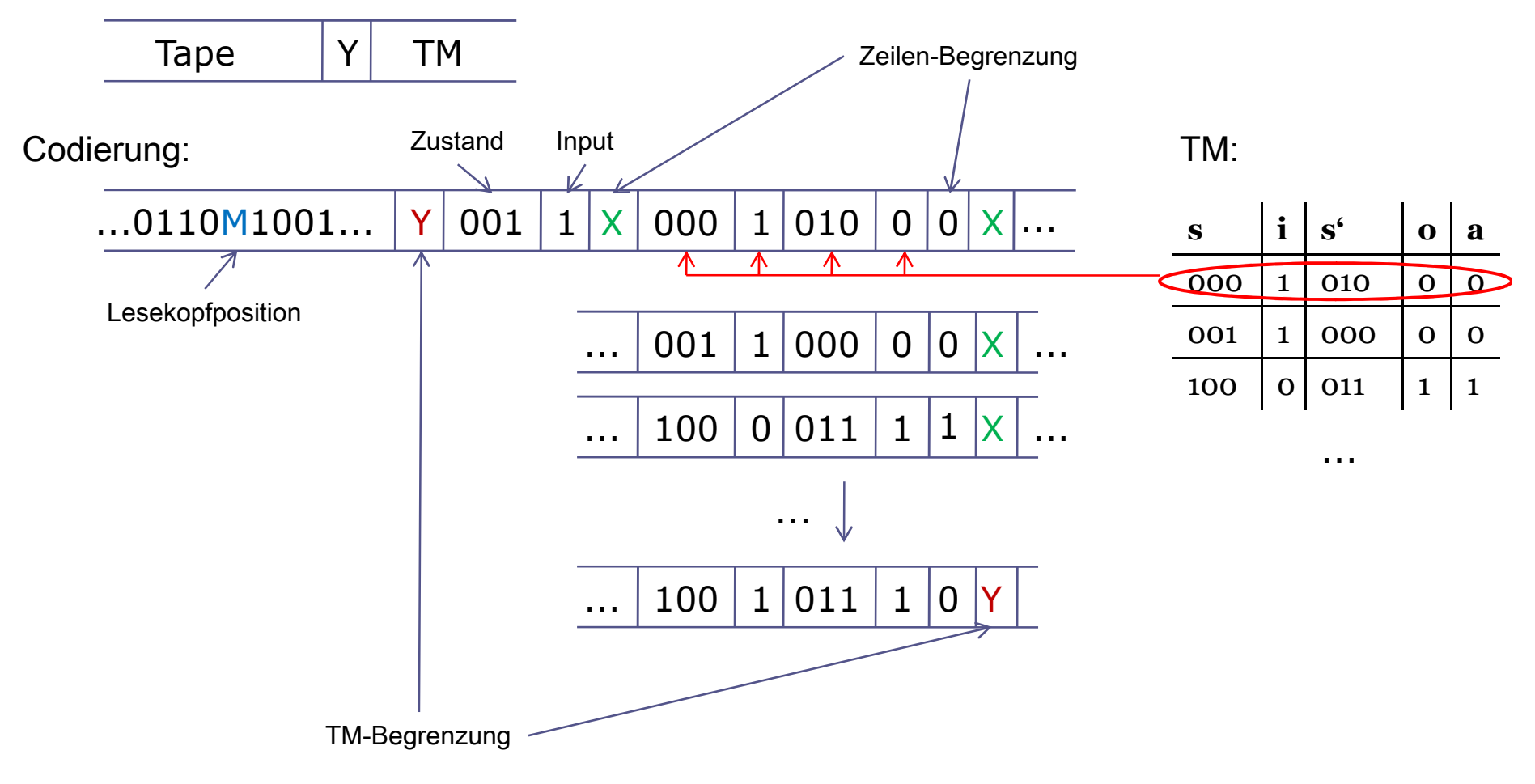

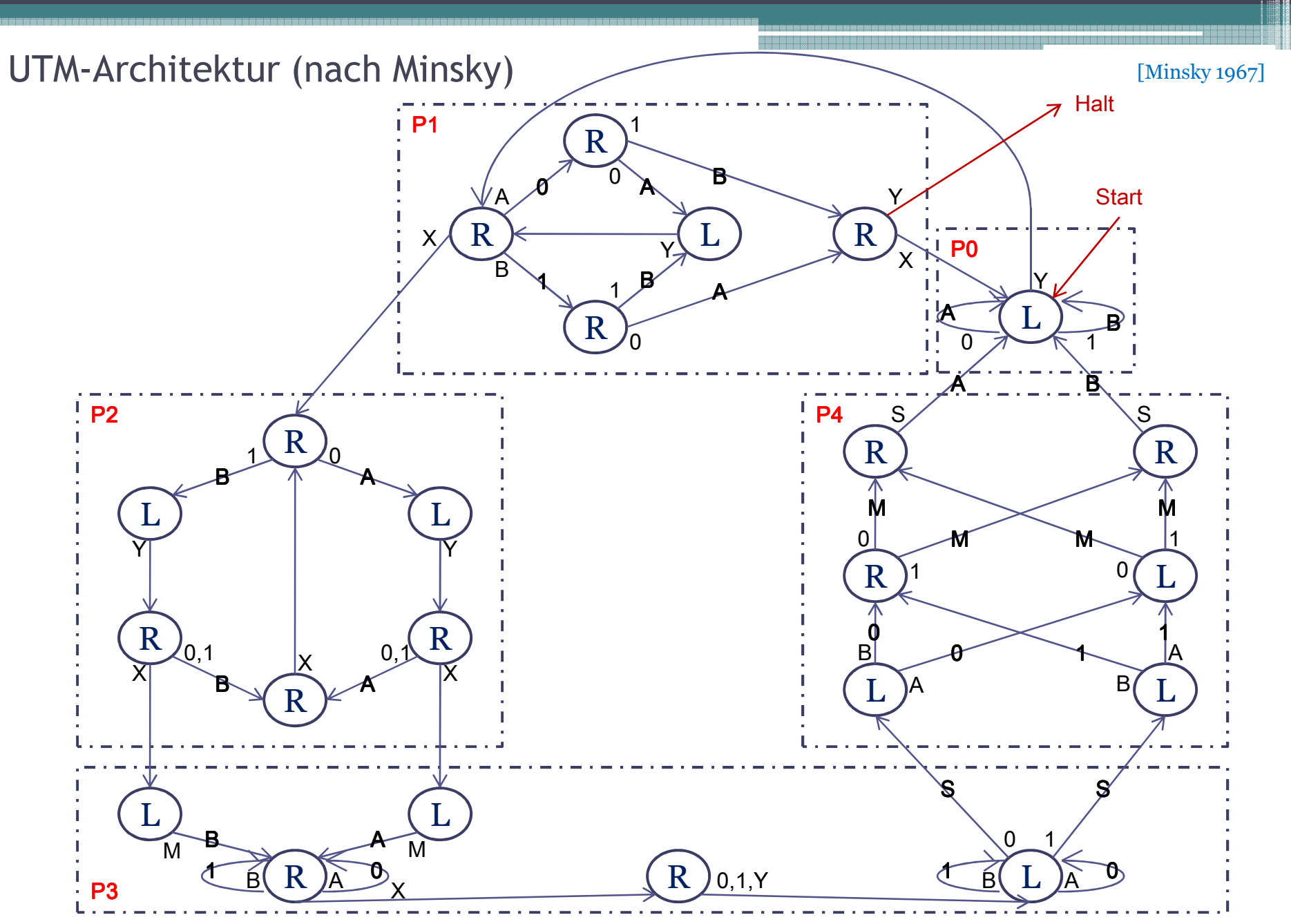

Algorithmen und Programmierung I - Marco Block

# UTM-Architektur (nach Minsky)

[Minsky 1967]

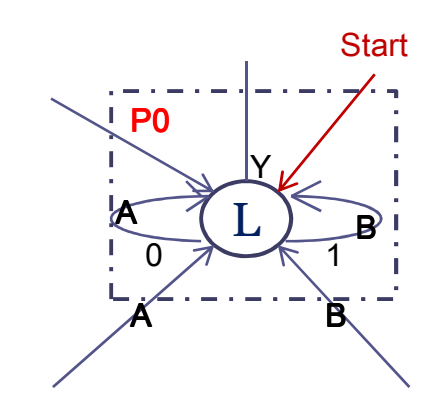

eemee

### Verarbeitung der UTM I

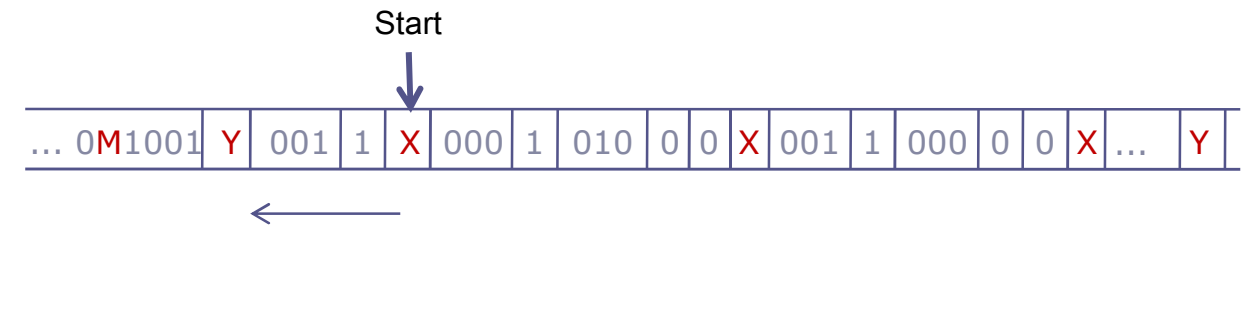

aamaan

- gehe nach links bis Y und ersetze 0 mit A und 1 mit B

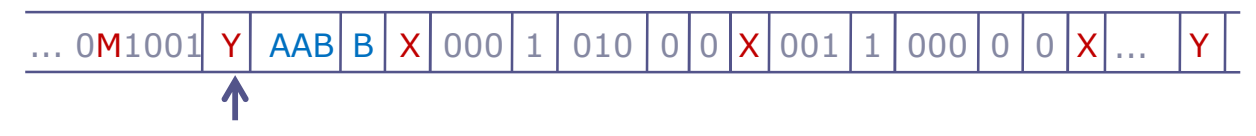

P0:

# UTM-Architektur (nach Minsky)

[Minsky 1967]

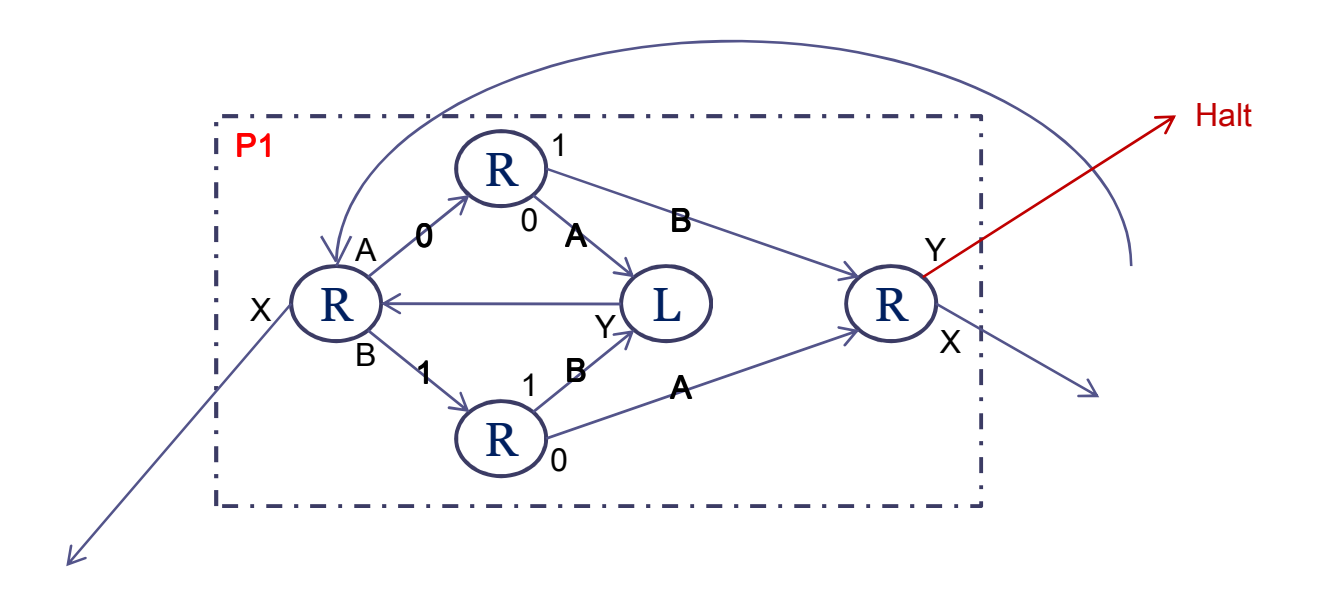

# Verarbeitung der UTM II

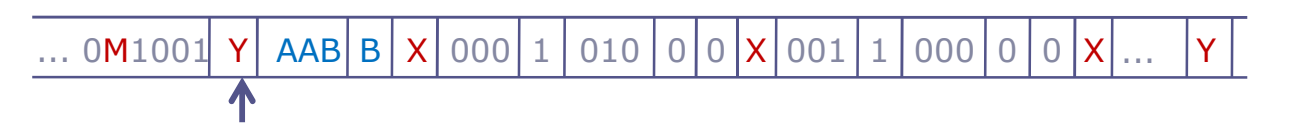

P1:

- gehe nach rechts und überprüfe die Signatur von Zustand/Input mit verfügbaren 0-1-Mustern, ersetze dabei das erste Zeichen A durch 0 oder B durch 1 und prüfe erstes Auftreten

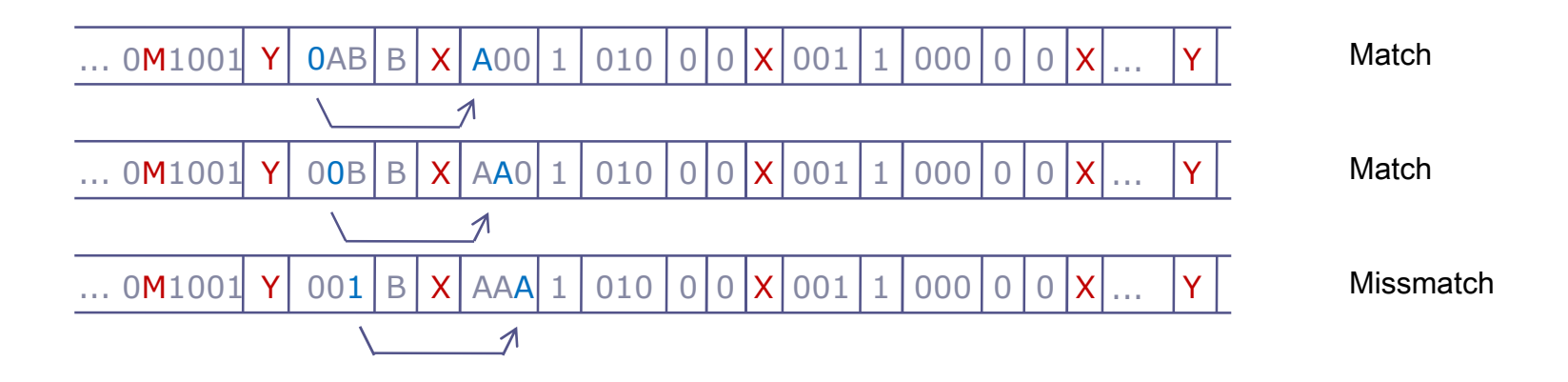

- überspringe alle 0-1 bis zum folgenden X

- laufe rückwärts zu Y und ersetze wieder 0 durch A und 1 durch B

$$
\overline{... 0M1001} \times \overline{[AAB]B} \times \overline{[AAA]B} \times \overline{[ABA]A} \times [001]1 \times 000 \times ... \times
$$

# Verarbeitung der UTM III

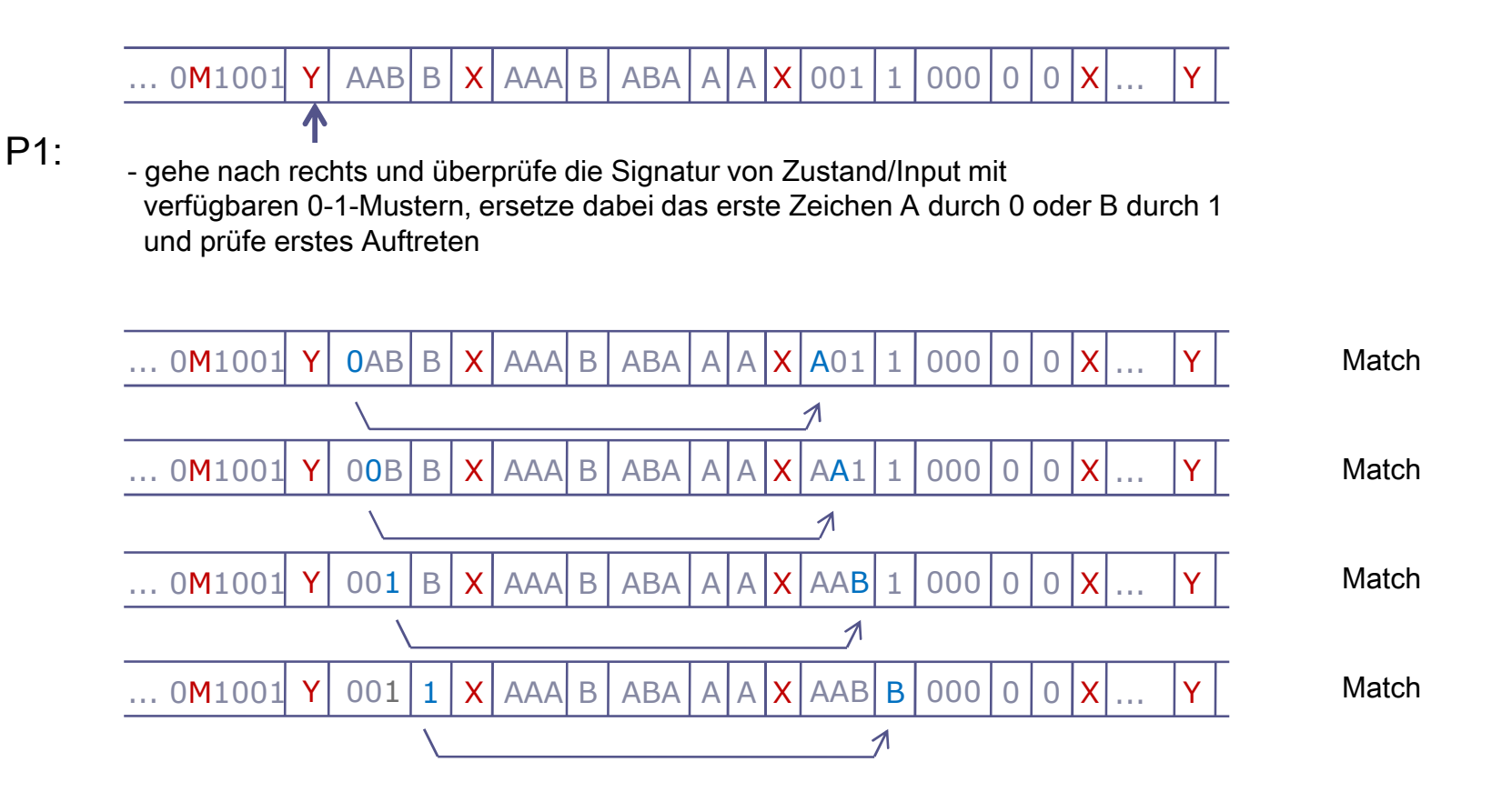

# UTM-Architektur (nach Minsky)

[Minsky 1967]

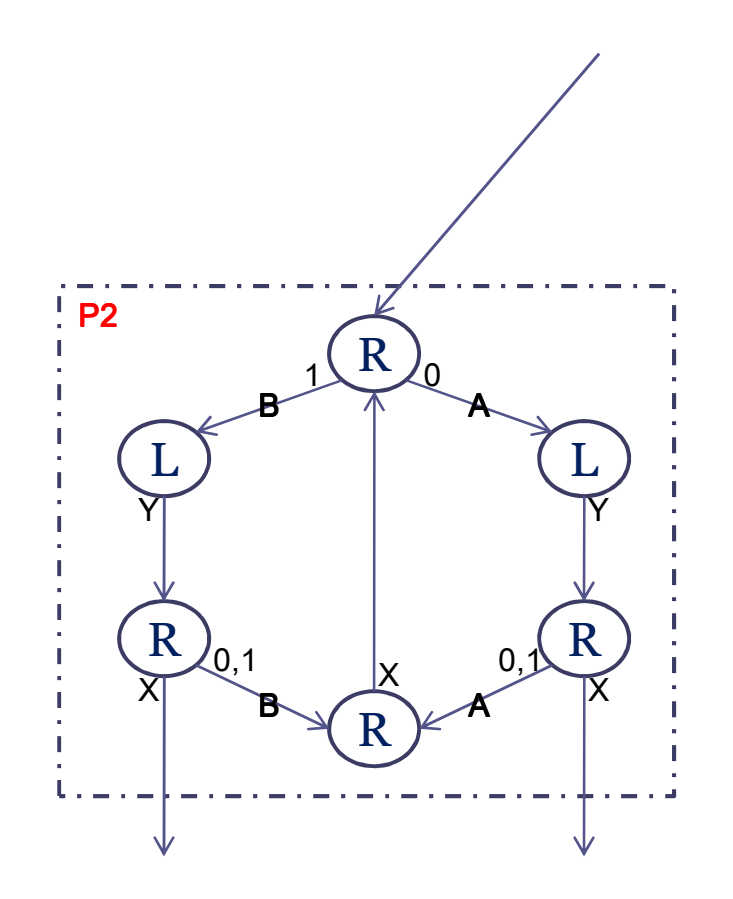

# Verarbeitung der UTM IV

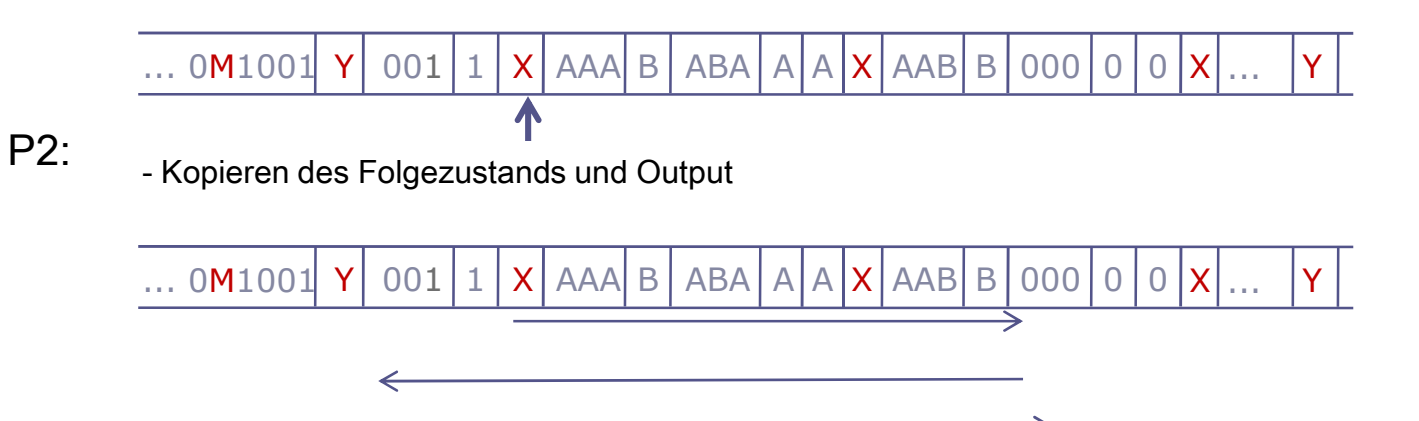

388888

... 0M1001 <sup>A</sup> <sup>Y</sup> AAA <sup>A</sup> <sup>X</sup> AAA <sup>B</sup> ABA <sup>A</sup> <sup>X</sup> AAB <sup>B</sup> AAA <sup>A</sup> <sup>0</sup> <sup>X</sup> ... <sup>Y</sup>

# UTM-Architektur (nach Minsky)

[Minsky 1967]

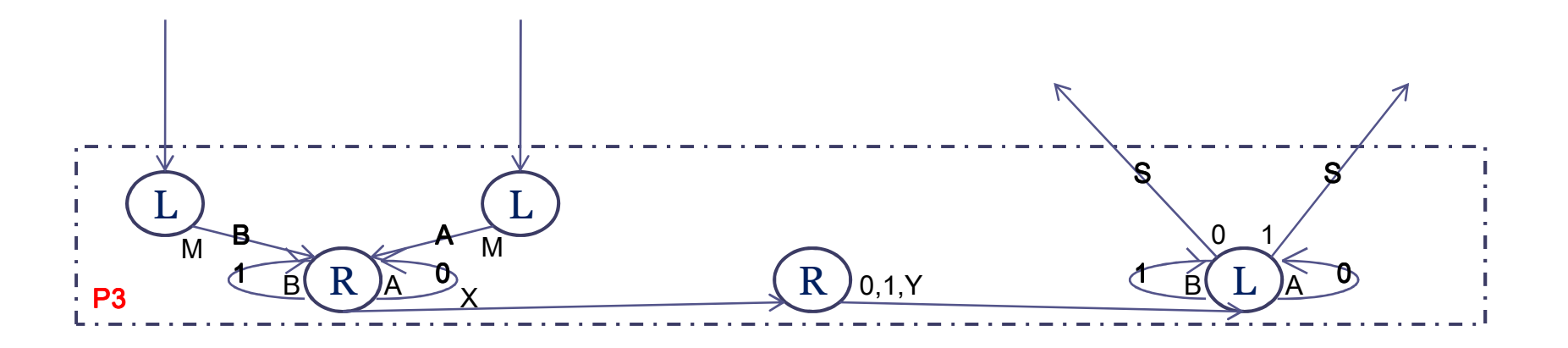

# Verarbeitung der UTM V

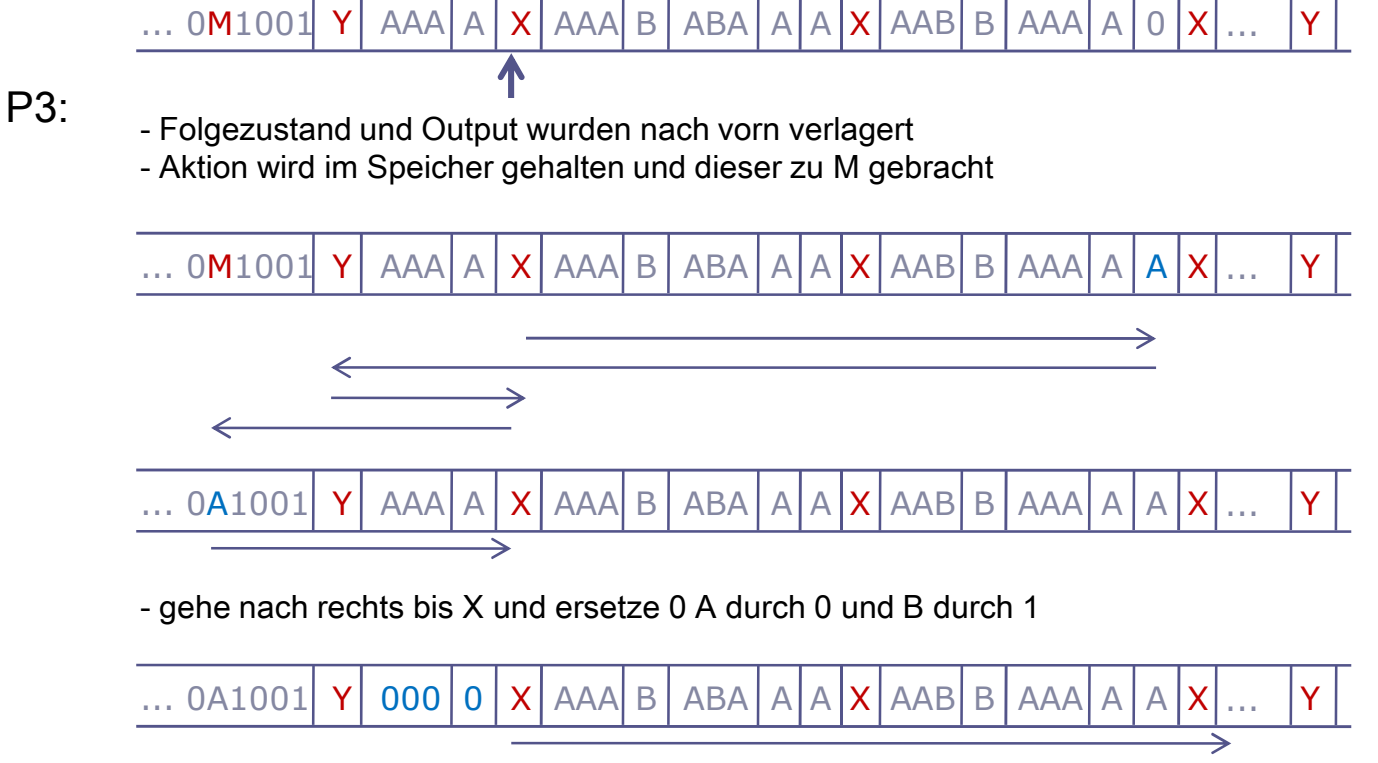

- gehe nach rechts, bis 1, 0 oder Y auftauchen

# Verarbeitung der UTM VI

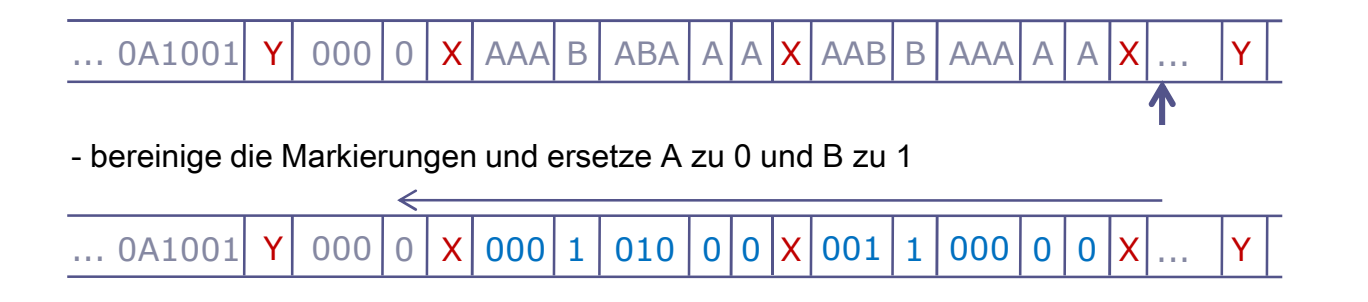

333333

UTM-Architektur (nach Minsky)

[Minsky 1967]

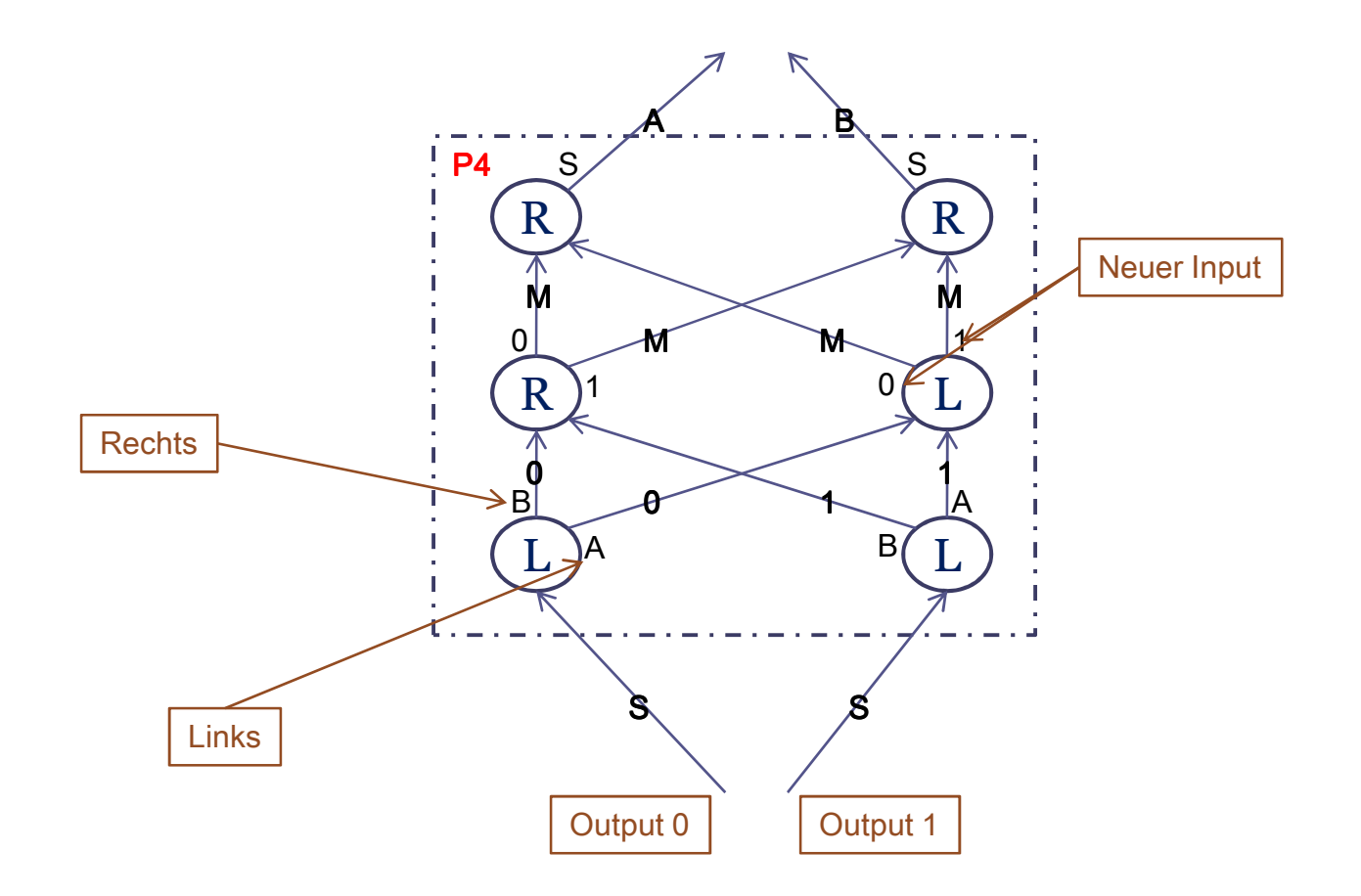

医医器皿

# Verarbeitung der UTM VI

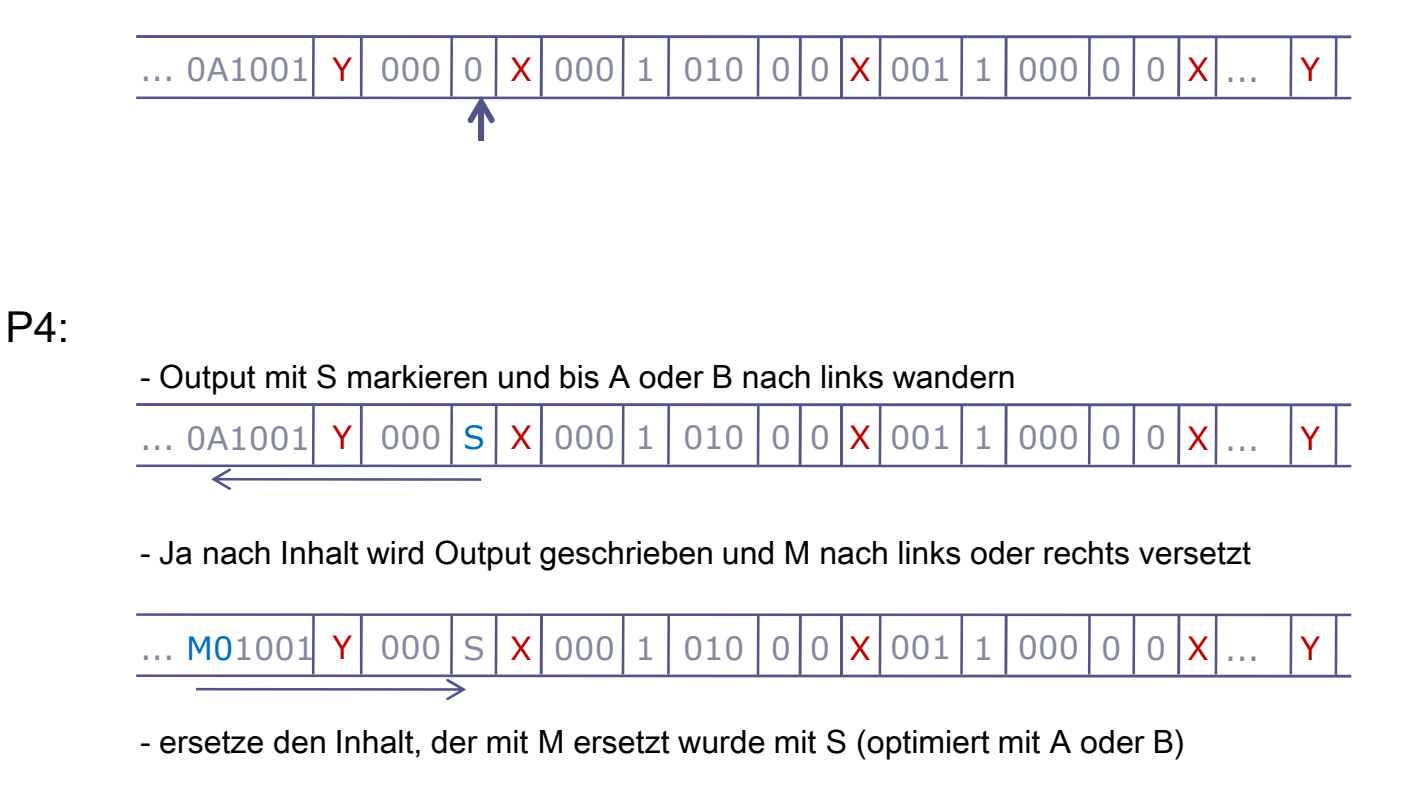

... M01001 Y| 000 A | X | 000 | 1 | 010 | 0 | 0 | X | 001 | 1 | 000 | 0 | 0 | X | ... | Y

- weiter gehts wieder mit P0

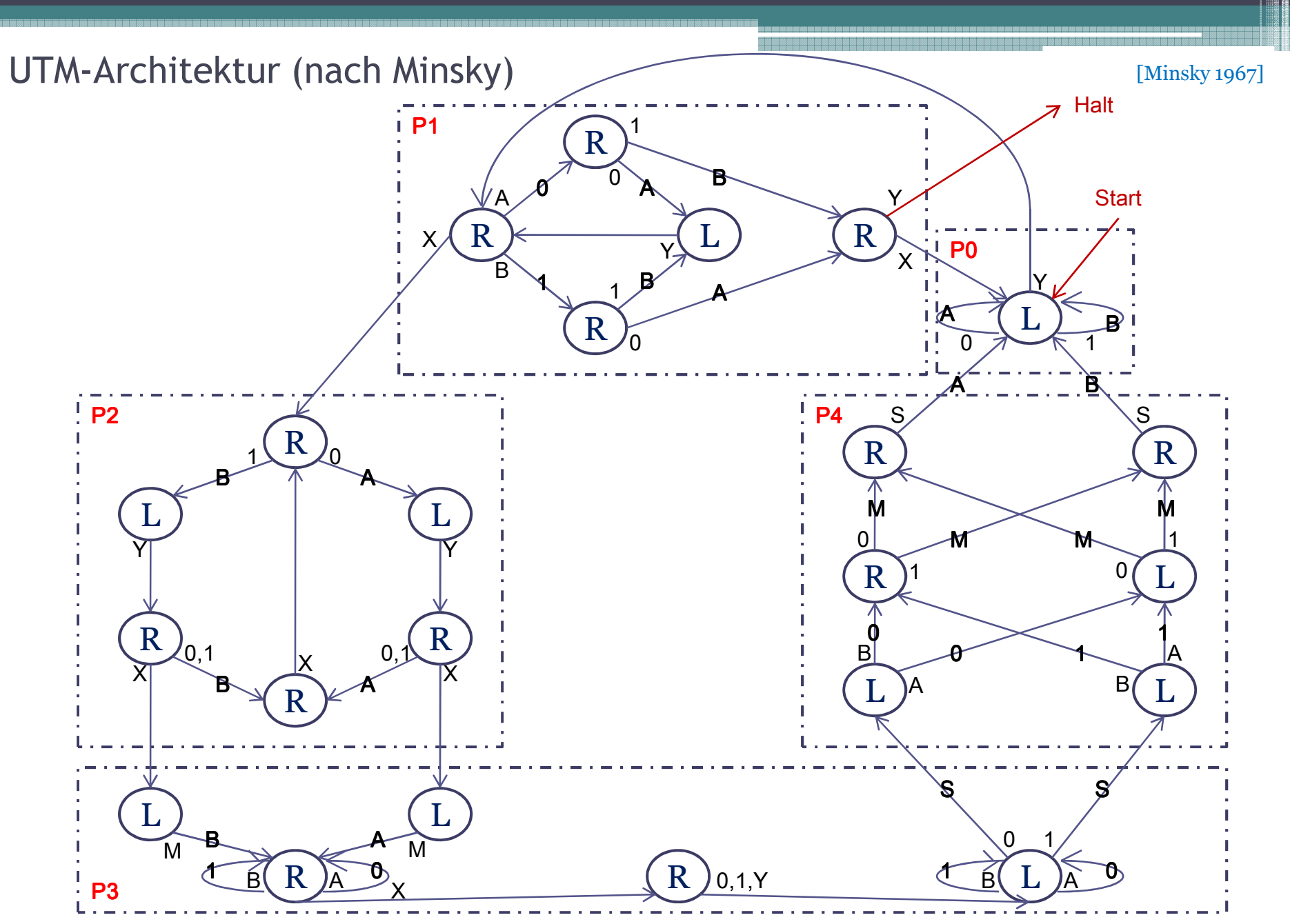

Algorithmen und Programmierung I - Marco Block

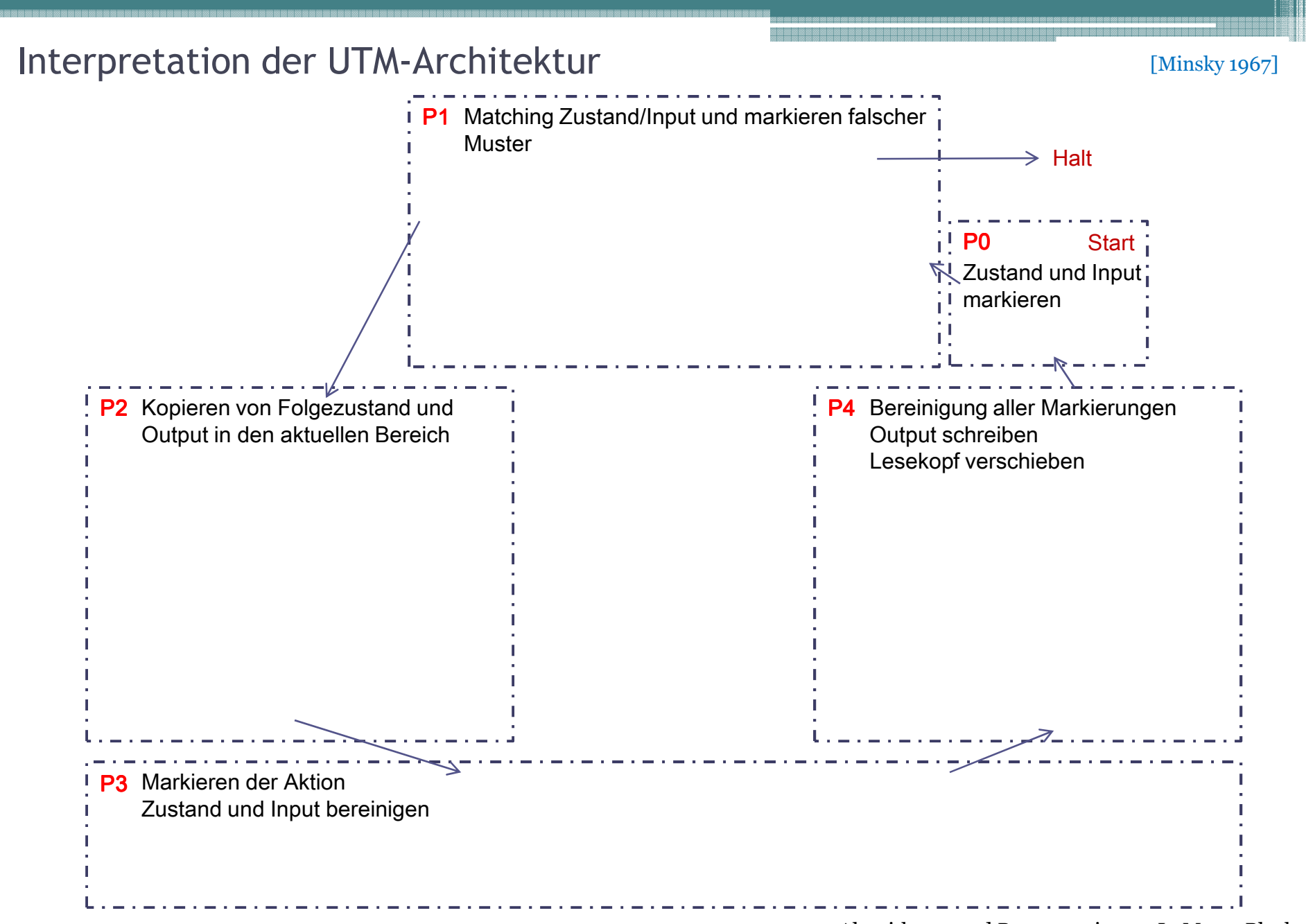

#### Algorithmen und Programmierung I - Marco Block

### TM-Beispiel

[TM-Code]

Programm testet, ob die Klammern balanciert sind

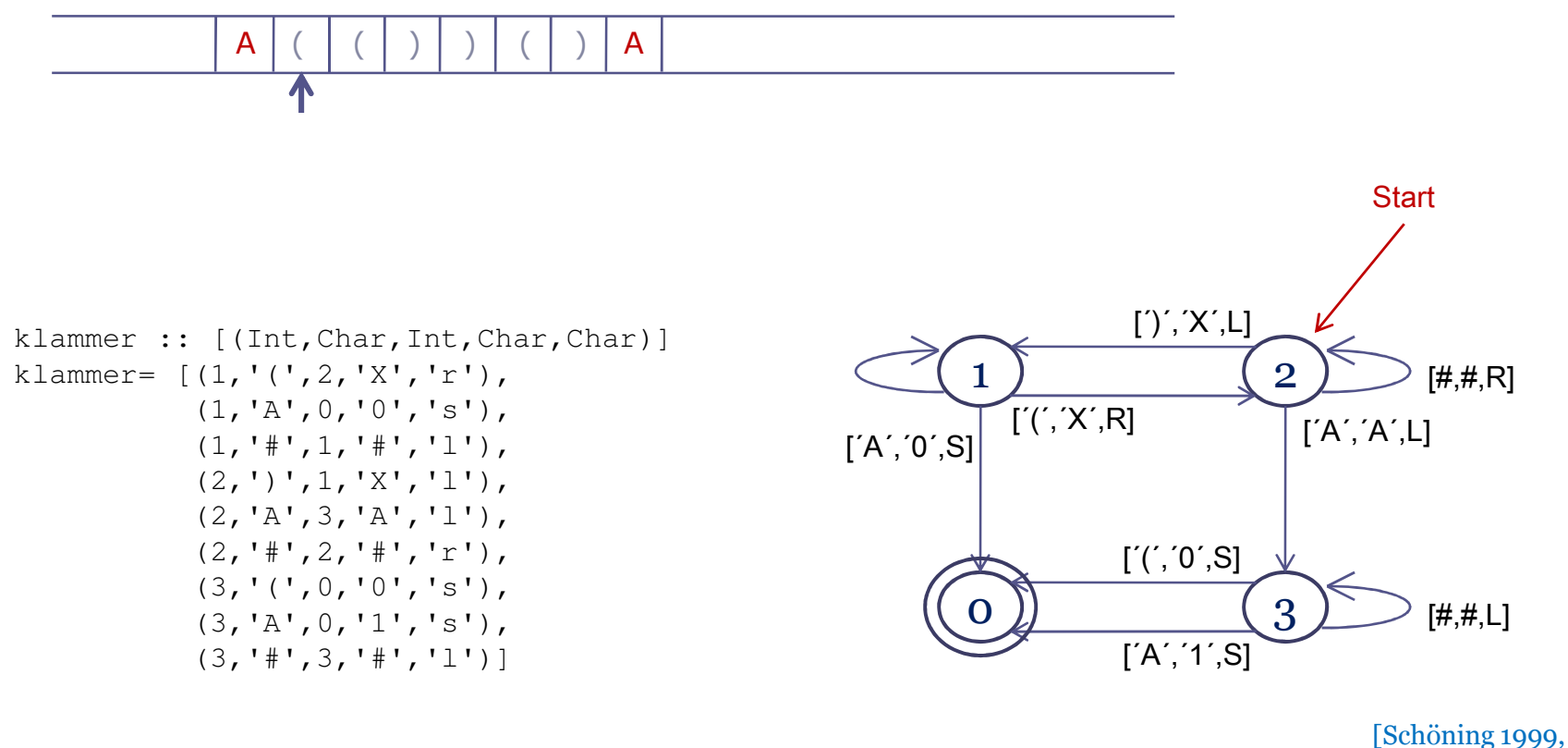

Wegener 1993]

### Haskell-Implementation I

Funktion step

#### Funktion führt in Abhängigkeit von aktuellem Zustand und der TM-Zustandstabelle zum Folgezustand

```
step::(Int,[Char],Char,[Char])->[(Int,Char,Int,Char,Char)]->(Int,[Char],Char,[Char])step (q,l,s,r) tabulaq == 0 = (q, l, s, r)-- Haltezustand, es passiert nichts<br>-- es qibt einen Übergang
    | otherwise = (qn, new_l, new_s, new_r)where(qn, o, dir) = find_new (q, s) tabula- (q,s) wird in der Tabelle gesucht
         (new_l,new_s,new_r)| dir=='l' = take_left (l,o,r)     -- gehe nach links
             | dir=='r' = take_right(l,o,r) -- gehe nach rechts<br>| dir=='s' = (l,o,r) -- bleibe stehen
             | dir == 's' = (l, o, r)
```
[TM-Code]

### Haskell-Implementation II

[TM-Code]

Funktionen take left und take right

Gehe nach links oder rechts und aktualisiere entsprechend das linke und rechte Band sowieden aktuellen Zustand.

```
take_left, take_right :: ([Char],Char,[Char]) -> ([Char],Char,[Char])take_left (1,s,r)| head_l == '_' = error "left margin reached"| otherwise = (tail l, head_l, s:r)where head l = head ltake_right(l,s,r)| head_r == '_' = error "right margin reached"| otherwise = (s:l, head_r, tail r)where head r = head r
```
### Haskell-Implementation III

[TM-Code]

Funktion find\_next

In der Tabelle werden Zustand und Input gesucht und der entsprechende Folgezustand mit Output und Richtung zurückgeliefert.

```
find_next :: (Int, Char) -> [(Int, Char, Int, Char, Char)] -> (Int, Char, Char)find_next (q,s) ((a,b,qn,out,dir):rest)
| (a==q && b==s) = (qn,out,dir)
| (a==q && b=='#') = (qn,s,dir) -- Konvention: # bedeutet beliebiges Symbol
   | otherwise = find_next (q, s) rest
```
### Haskell-Implementation IV

[TM-Code]

#### Funktion sim

Die Simulation der TM wird mit dieser Funktion vorgenommen. Dabei werden die Zustände der Maschine protokolliert.

```
sim :: (Int, [Char], Char, [Char]) \rightarrow [(Int, Char, Int, Char, Char)]
                                       \rightarrow [(Int, [Char], Char, [Char])]
                                       \rightarrow [(Int, [Char], Char, [Char])]
sim (0, 1, s, r) tabula protocol = protocol

sim (q,l,s,r) tabula protocol = sim new tabula (new:protocol)where new = step (q,l,s,r) tabula
```
### Haskell-Implementation V

[TM-Code]

Funktion start

Erzeugt ein unendliches (leeres) Band.

empty\_tape :: [Char]empty\_tape = '\_':empty\_tape

Startet die Simulation mit (q,l,s,r) und einer Tabelle, wobei q der Zustand, l das linke Bank, s das Symbol und r das rechte Band sind.

```
start :: (Int, [Char], Char, [Char]) \rightarrow [(Int, Char, Int, Char, Char)] \rightarrow IO ()

start (q,l,s,r) tabula = putStr(show_states(sim (q1,l1,s1,r1) tabula [(q1,l1,s1,r1)]))
where (q1,l1,s1,r1) = (q,reverse(l)++empty_tape,s,r++empty_tape)Für die Listen-Verarbeitung drehen wir den String einfach um
```
### Haskell-Implementation VI

#### Funktion show states (Variante 1)

Zeilenweises Ausgeben der Zustände und Lesekopfposition.

```
show states :: [(Int, [Char], Char, [Char])] \rightarrow Stringshow states [ = ""

show_states (x:xs) = (show_states xs)++" "++show_state(x)show_state :: (Int, [Char], Char, [Char]) -> String\mathsf{show\_state} (\mathsf{q}, \mathsf{l}, \mathsf{s}, \mathsf{r}) = \mathsf{show}(\mathsf{q})++ "++\mathsf{rev}\_l++[\mathsf{s}]++\mathsf{cut}\_tape \mathsf{r}++ "\n"
                             ++ spaces (5+length(rev_l))++"T\n"where rev_l = reverse_finite_l []
```
Erstellt einen String bestehend aus n Leerzeichen.

spaces :: Int -> [Char] spaces n = [' '|\_<-[1..n]]

Reduziert das Band auf die Symbole.

cut tape :: String -> String cut\_tape ('\_':\_) = []cut\_tape (x:y) = x:(cut\_tape y)

#### Dreht die Liste um.

```
reverse_finite :: String -> String -> Stringreverse_finite ('-'':') y = y
reverse_finite (x:xs) y = reverse_finite xs (x:y)
```
Algorithmen und Programmierung I - Marco Block

Ausgabe zeilenweise

### Haskell-Implementation VII

#### Funktion show\_states (Variante 2)

Überschreiben des aktuellen Zustands.

```
show states [] = ""
show_states (x:xs) = (show_states xs)++" "++show_state(x)show_state (q, l, s, r) = qstr++" "++rev_l++[s]++cut_t++

backspaces(to_right)++"T"++backspaces(100)whereqstr | (q<10) = show(q)++" "
                                | otherwise = show(q)
rev_l = reverse_finite l []cut_t = cut_t
to_left = length(qstr) + length(rev_l)+5to_right= length(cut_t)+1
```
backspaces  $n = \lceil \cdot \sqrt{8} \rceil \le -\lceil 1 \cdot \cdot n \rceil \rceil$ 

#### [TM-Code]

Ausgabe in einer Zeile

### TM-Beispiel I

[TM-Code]

Programm testet, ob die Klammern balanciert sind

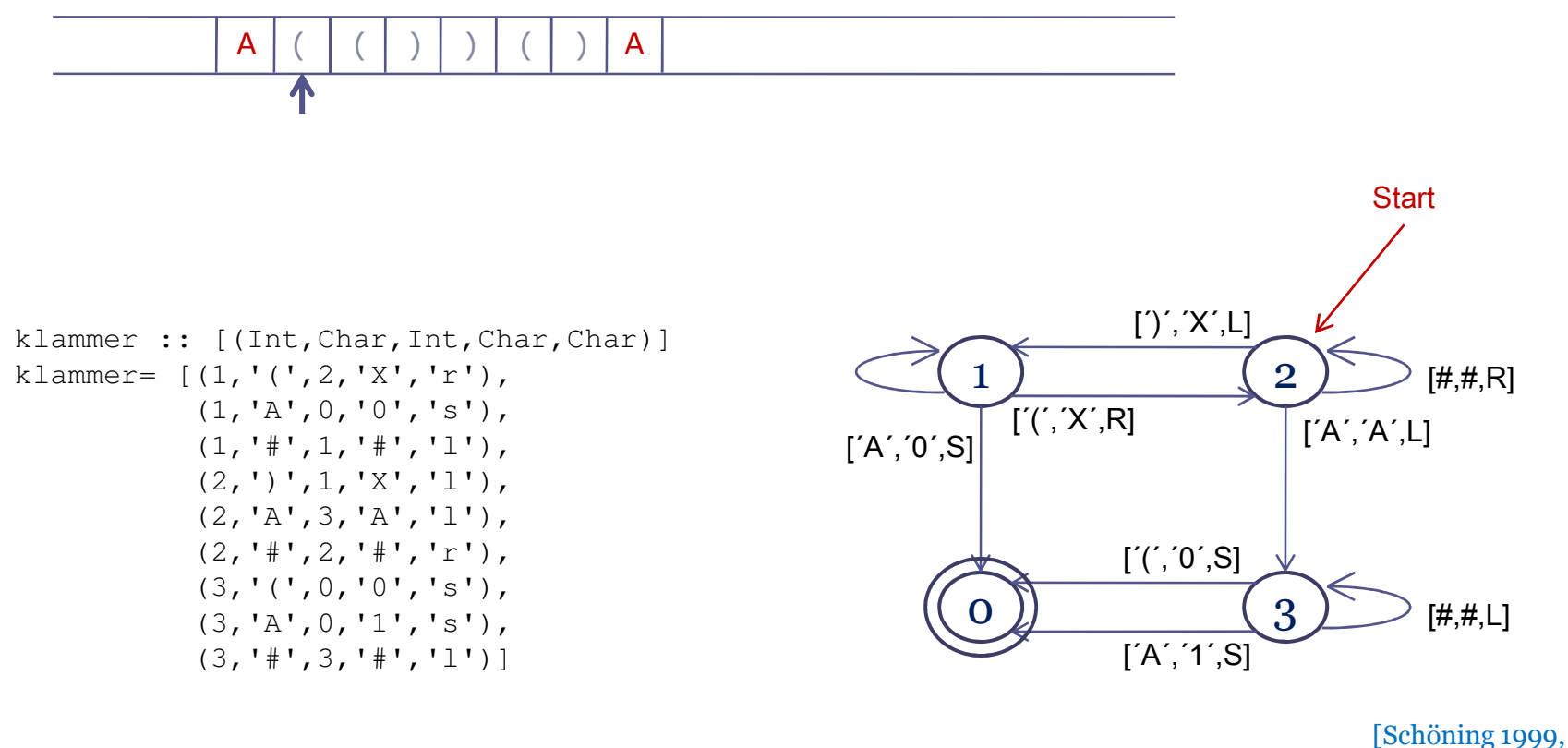

Wegener 1993]

### TM-Beispiel II

[TM-Code]

aamaanaa

### Programm testet, ob die Klammern balanciert sind

Aufruf in Haskell: start(2,"A",'(',"())A") klammer

Ausgabe:

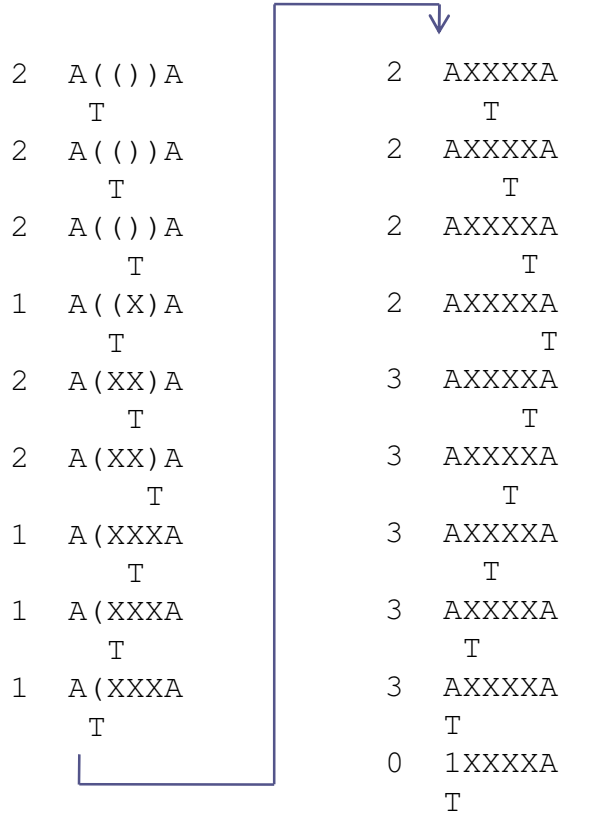

### Literaturquellen

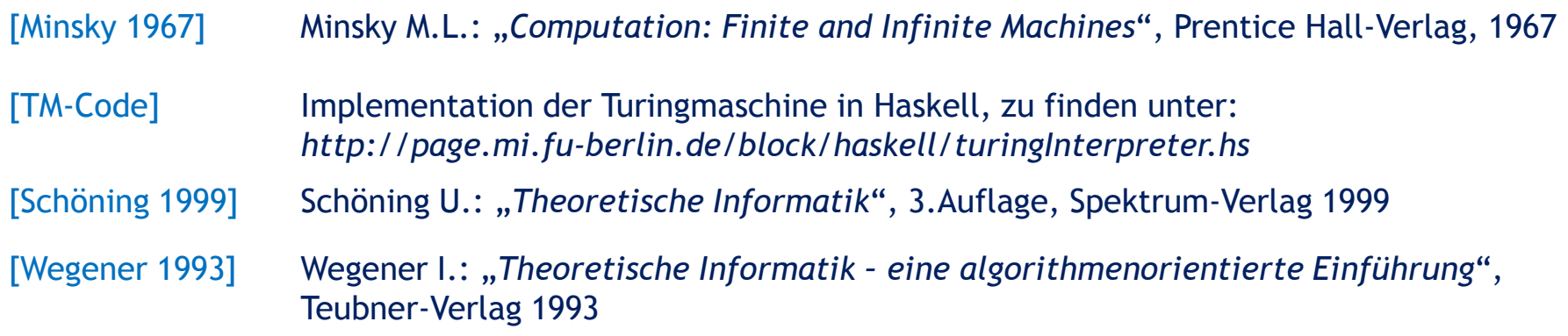

33335333

Übung: Implementieren Sie die Universelle Turing-Maschine als Programm (Zustandsübergangstabelle) für die vorgestellte TM.